### **BOUCLES, CRITERES, FILTRES**

### **MEMENTO – SPIP 2**

#### d'après [http://www.spip-contrib.net](http://www.spip-contrib.net/) <http://www.spip.net/fr>et [http://www.erasme.org](http://reseau.erasme.org/spip)

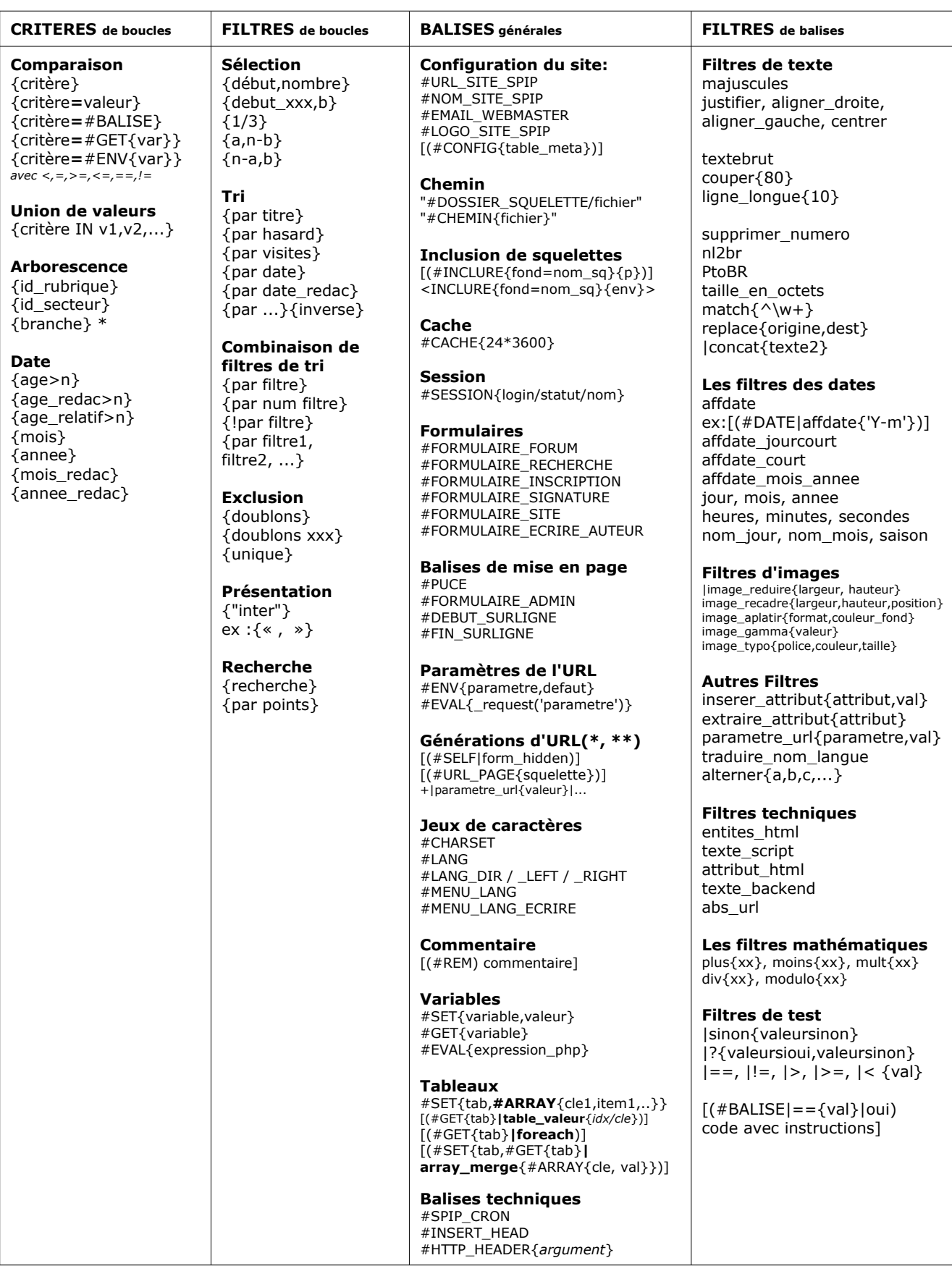

# **Syntaxe SPIP résumée :**

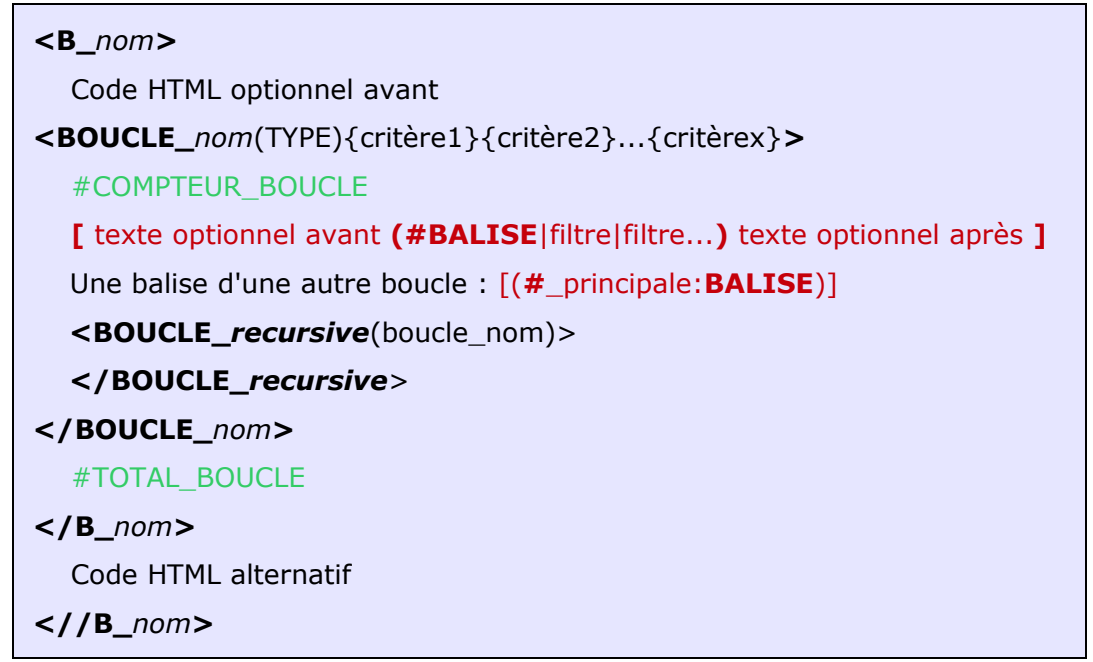

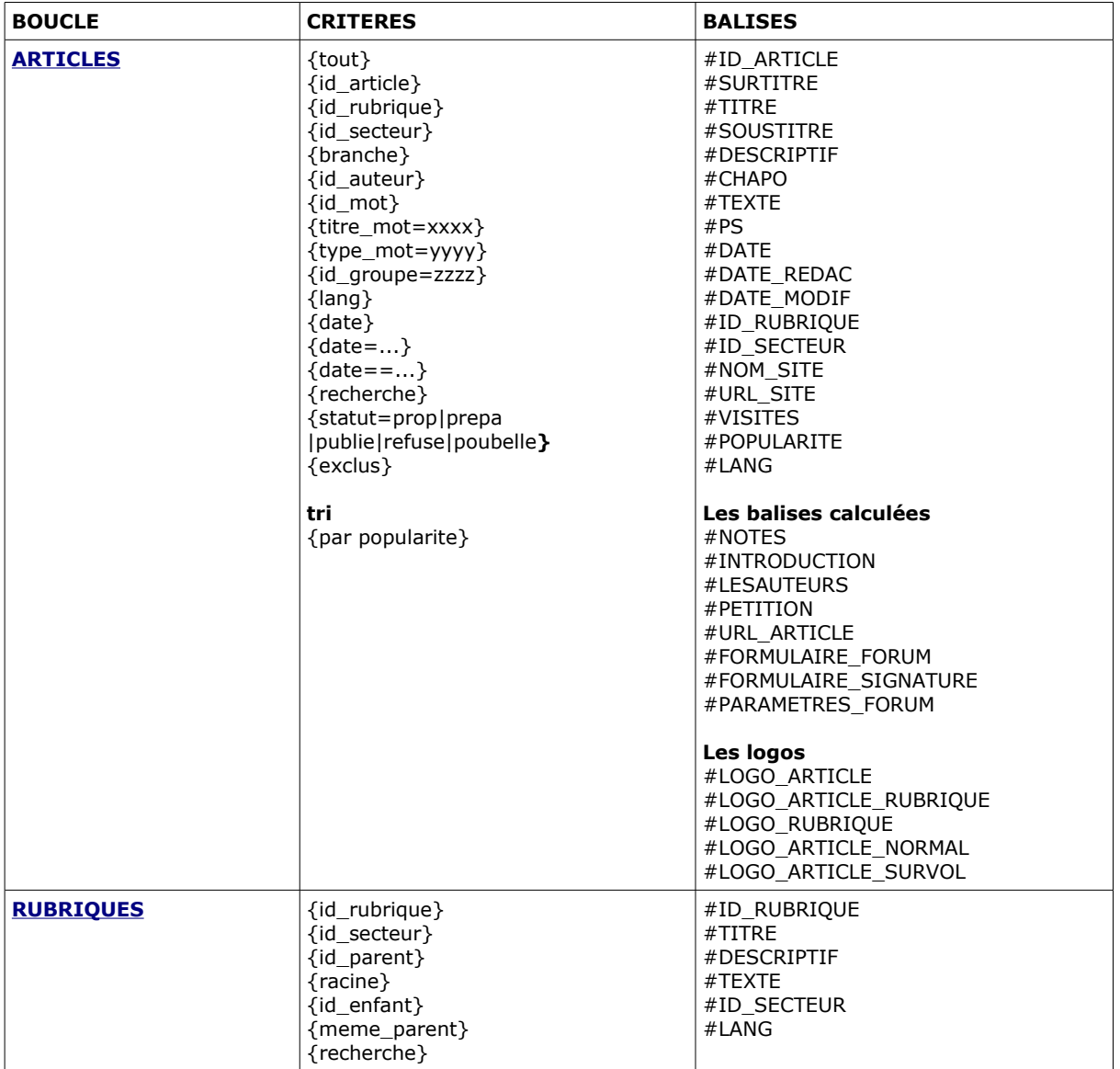

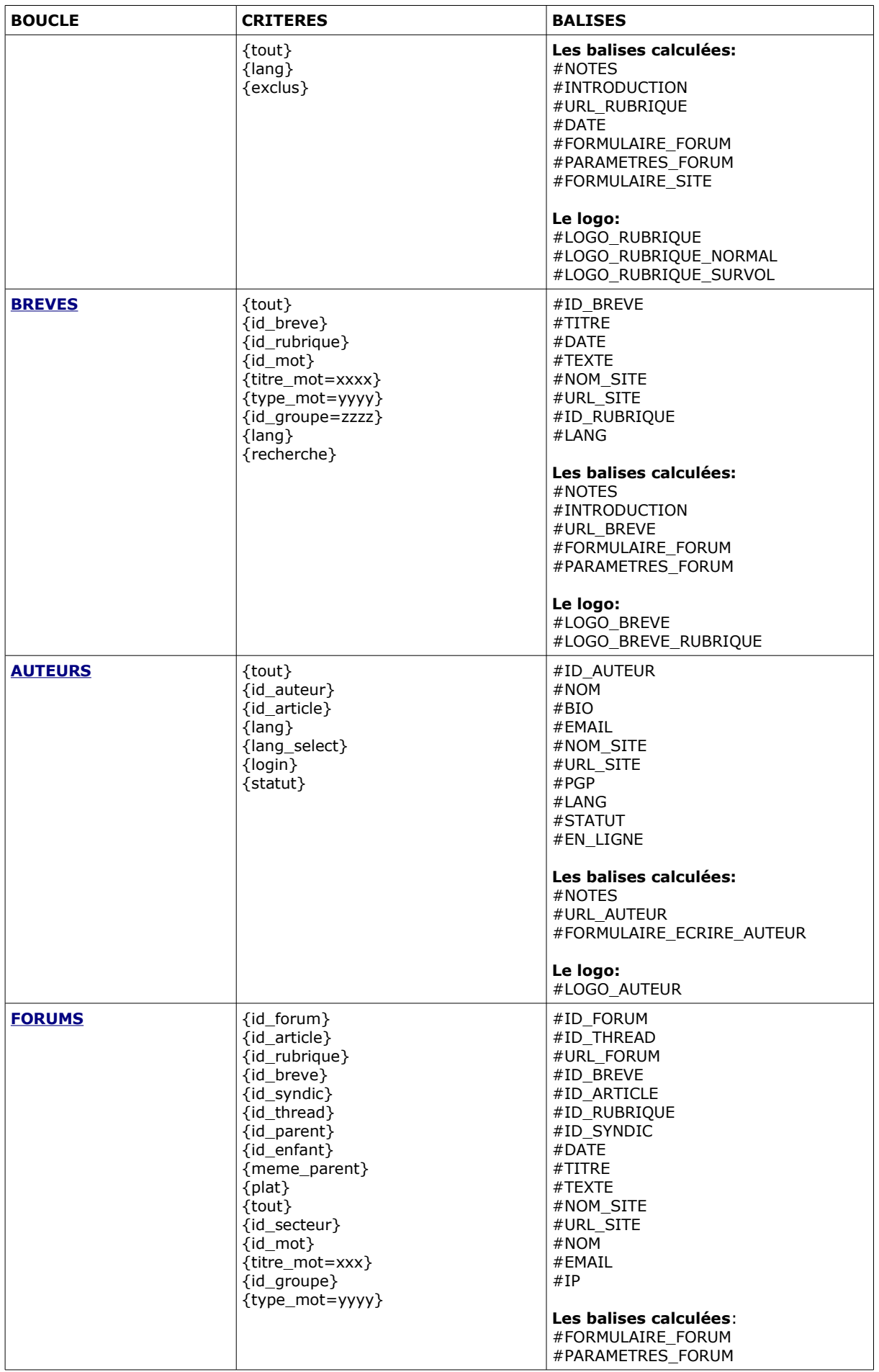

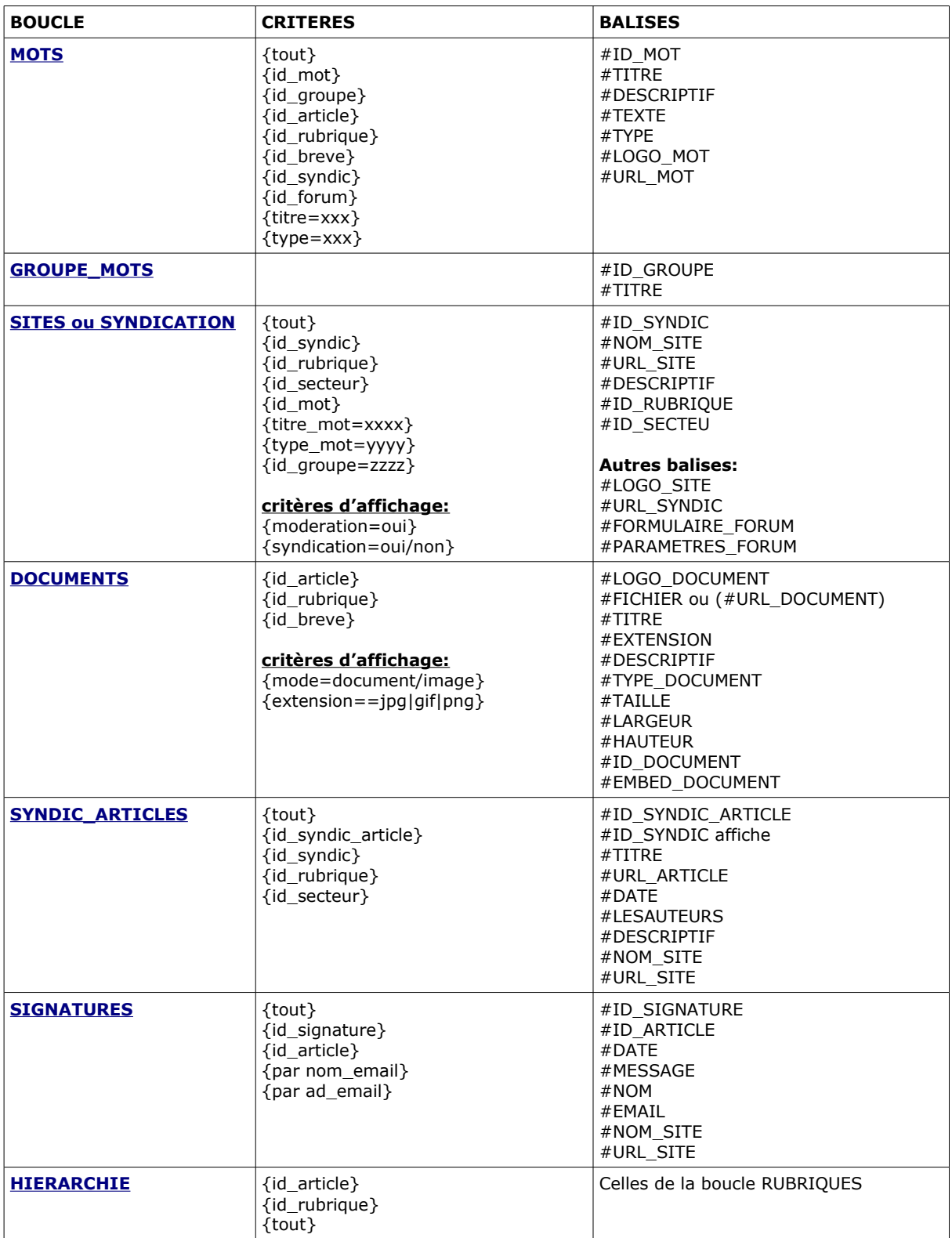

## **Listes Complémentaires**

- **\* Constantes :<http://doc.spip.org/@Les-constantes-de-SPIP-liste>**
- **\* Balises :<http://doc.spip.org/@les-balises-dynamiques-de-SPIP>**

## **Syntaxes avancées (à compléter) :**

```
[(#AUTORISER{modifier, rubrique, #ID_RUBRIQUE}) 
      <a
href="#URL_ACTION_AUTEUR{editer_#OBJET,nan,#SELF}&id_parent=#
ID_RUBRIQUE&statut=publie&titre=nouveau+contenu"> 
      </a>
     #FORMULAIRE_EDITER_SITE{#ID_SYNDIC, #ID_RUBRIQUE,
#SELF}
]
```